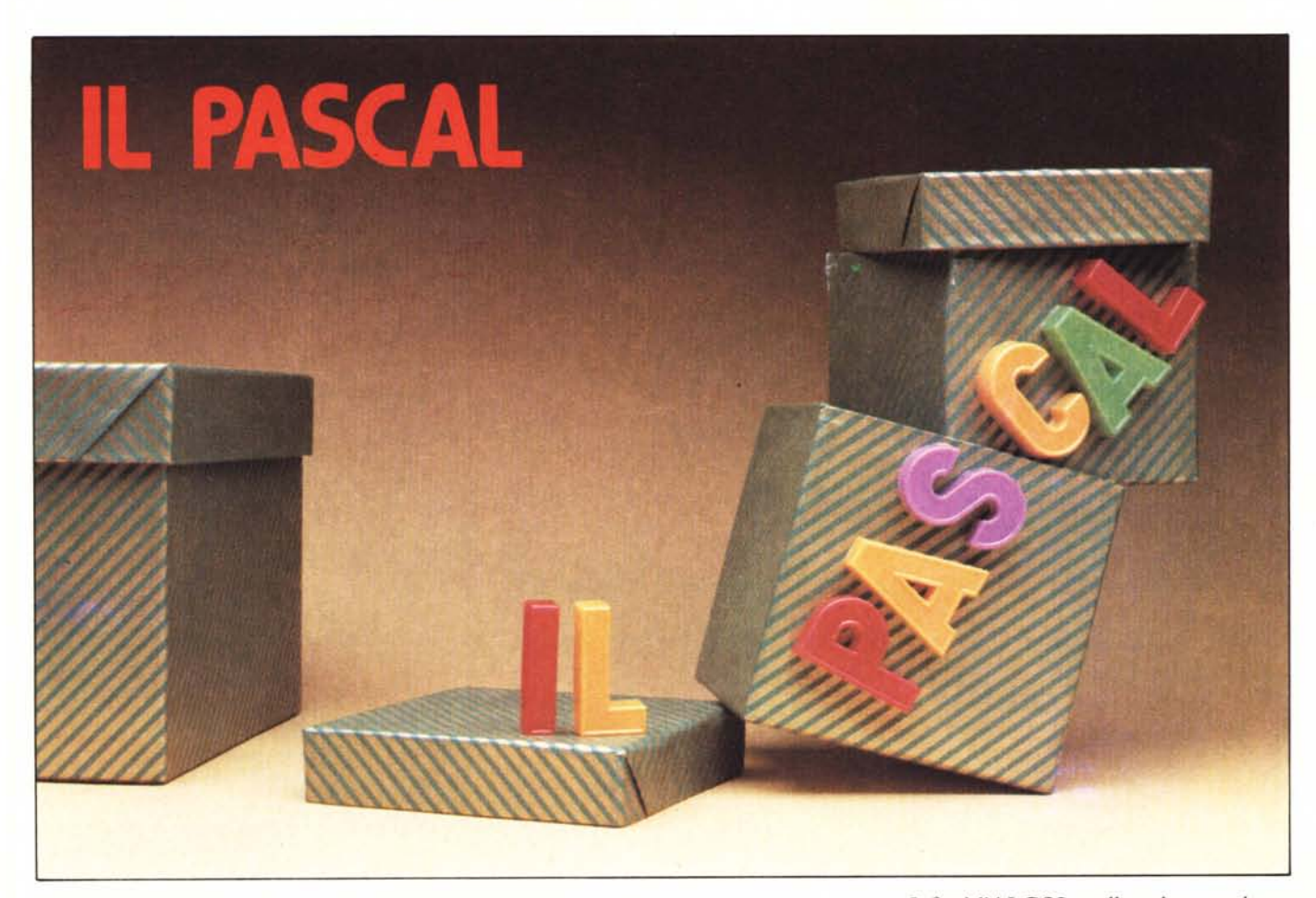

# **Prima parte**

*Mi piace sempre fare un po' di storia dell'informatica: credo che si possa capire meglio il significato di certe scelte e di certe strutture se se ne conosce l'evoluzione storica. E posso ammettere che alcune volte* i *riferimenti al periodo paleolitico del calcolatore siano un po' tirati.*

*Nel caso del PASCAL, su cui si apre con questa prima parte un ciclo di articoli,* i*riferimenti storici sono indispensabili: non credo che si possa capire appieno l'importanza di questo linguaggio, né conoscere a fondo la sua struttura, se non si inquadra il periodo storico - una decina di annifa - in cui il PASCAL fece la sua comparsa.*

*Non me se ne voglia quindi, se prenderò il discorso un po' alla larga, citando abbondantemente altri linguaggi che all'apparenza non hanno alcuna parentela con il PA-SCAL. A vremo poi tempo e modo di entrare in tutti* i*dettagli dellinguaggio ma, come ho detto, questa premessa mi sembra importante.*

## **Come nacque il PASCAL**

Alla fine degli anni sessanta la situazione del software sembrava abbastanza consolidata: oltre ai vari linguaggi assemblatori e ai linguaggi specializzati come il LISP, il programmatore di computer aveva a sua disposizione tre linguaggi fondamentali, FORTRAN, ALGOL e COBOL, ciascuno orientato ad una diversa problematica.

Il FORTRAN possiede il fascino del classico: è il più antico dei linguaggi ad alto livello, e permette di svolgere calcoli complessi con pochissima spesa in termini di software. Suo figlio naturale è il BASIC, e da questo si può capire la sua struttura, basata su cicli di istruzioni (FOR in BA-SIC, DO in FORTRAN) e su un uso intensivo dell'istruzione GOTO. Analoga al BASIC, sebbene leggermente più complessa, è la potenza di istruzioni di I/O, che permettono di formattare agilmente le stampe senza dover fare salti mortali.

Ma - ahimé - il FORTRAN è un linguaggio molto rigido: e la giungla di GOTO e l'assoluta impossibilità di gestire stringhe di caratteri o di costruire un puntatore lo rendeva difficile da masticare in quei tempi in cui si iniziava a parlare di programmazione strutturata, ricorsività, insomma di un software a più livelli.A ciò i programmatori rimediarono in qualche modo inventando di sana pianta un nuovo linguaggio.

Infatti l'ALGOL, nella prima versione del '60 e soprattutto nella seconda del '68, risolve buona parte dei problemi lasciati in sospeso dal suo predecessore: finalmente compare una struttura a blocchi *(begin ...* end), e la possibilità di definire puntatori e stringhe. Ma il linguaggio è ancora troppo orientato ai calcoli matematici, risente insomma del vecchio pregiudizio secondo cui il computer deve far di conto e basta; così quello che si guadagna da una parte lo si perde dall'altra, e per stampare anche solo una tabella sono dolori.

Con l'introduzione del computer nelle banche e negli uffici anagrafici, si fa sempre più pressante l'esigenza di definire dei dati strutturati, e non necessariamente numerici; nasce così il COBOL, l'unico dei tre ad avere ancora oggi una grande diffusione, che introduce i concetti di *stringa* e di *record* diviso in *campi.* Un bel passo avanti, non c'è che dire: ma stavolta bisogna fare i salti mortali per estrarre una radice quadrata e, con il COBOL, non è neanche concepibile una strutturazione a blocchi.

Ecco dunque la situazione dell'informatica una decina di anni fa: il sogno di tutti era di poter programmare con la potenza di calcolo edi I/O del FORTRAN, la strutturazione a blocchi e i puntatori dell'AL-GOL, e i record e le stringhe del COBOL, cosÌ come tanti uomini sognano una ragazza con i capelli di Tizia, il corpo di Caia e l'intelligenza di Sempronia...

Fu tenendo ben presente questa esigenze

# Caratteristiche del PASCAL

- Forte orientamento verso la programmazione strutturata, sia a livello di istruzioni (blocchi "compound") che a livello di dati (definizioni di tipo strutturato).

- Potenza di calcolo paragonabile e forse superiore agli "specialisti" FORTRAN e BASIC

- Possibilita' di definire e gestire dati non numerici e insiemi di operazione arbitrari (tipo "scalar").

- Ampliamento, rispetto ai linguaggi classici, della potenzialita' delle singole istruzioni (ad esempio istruzioni condizionali con piu' di due alternative).

- Particolare facilita' di definizione e richiamo di funzioni e sottoprogrammi

- Possibilita' di programmare in modo ricorsivo.

che il professor Wirth del Politecnico di Zurigo definì nel 1971 il linguaggio PA-SCAL: ed aveva ragione. poiché non soltanto il linguaggio stesso ha avuto una diffusione incredibile a tutti i livelli, ma ogni nuovo linguaggio definito negli anni successivi, anche il più specializzato, non ha potuto non farvi riferimento: ho addirittura visto degli articoli scientifici in cui venivano esposti degli algoritmi matematici in forma simile al PASCAL.

Sperando di aver incuriosito abbastanza i lettori, possiamo ora passare a descrivere questo sorprendente linguaggio, iniziando da alcuni concetti di carattere generale e proseguendo con le specifiche definizioni.

## Orientamento e struttura generale del PASCAL

Come si è detto, il linguaggio è nato per riassumere in un solo strumento tutte (o quasi) le possibilità del software agli inizi degli anni '70. Le sue caratteristiche fondamentali sono quindi le seguenti:

I) possibilità di strutturare sia i programmi che i dati in modo analogo alle scatole cinesi: il PASCAL è costruito apposta per programmare secondo le regole della progettazione strutturata; ad una elevata potenza e facilità di definire e richiamare sottoprogrammi unisce una universale e flessibilissima struttura a blocchi, fino a sconsigliare l'uso dell'istruzione GOTO, che pur è presente nel linguaggio; quanto ai dati, la struttura *record* permette di costruire "pacchi" di dati anche diversissimi fra loro, ed articolati in più livelli (in teoria infiniti).

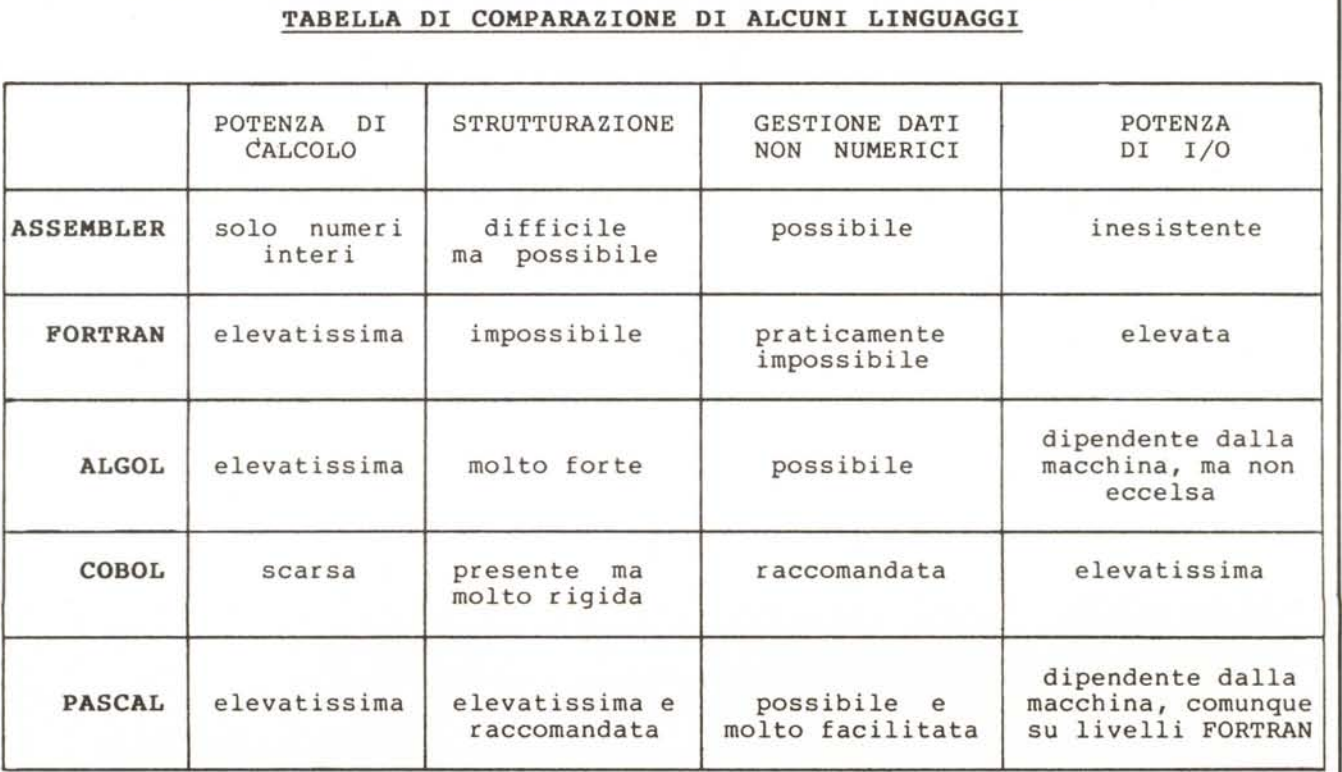

#### MCmicrocomputer 1

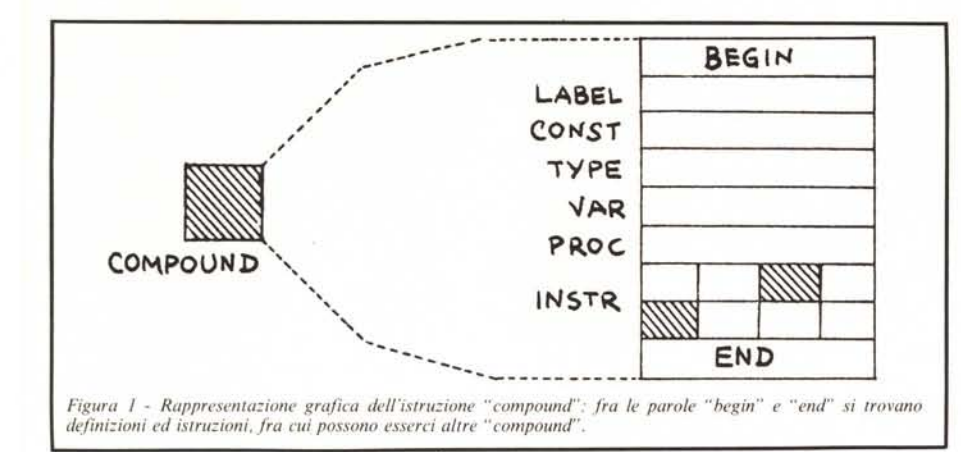

2) possibilità di definire dati diversi dalle variabili numeriche: qui il professor Wirth si è veramente sbizzarrito, includendo nel linguaggio tutti i tipi di dati possibili, dalle variabili intere e reali ai puntatori, dai files agli insiemi (notevolissima questa ultima facoltà), fino a poter definire, come vedremo, dei tipi di variabili a scelta dell'utente.

3) agilità di programmazione: poiché il linguaggio è orientato alla programmazione strutturata, ecco istruzioni di controllo meno rigide di quelle del FORTRAN, con le quali si possono eseguire cicli di lunghezza variabile, o istruzioni condizionali con più di due alternative.

4) possibilità di programmazione ricorsiva: analogamente al LISP, il linguaggio é in grado di eseguire programmi ricorsivi; la ricorsività è anzi consigliata in quanto uno degli elementi base della programmazione strutturata.

Tenendo conto di questi orientamenti, il generico programma PASCAL è strutturato in questo modo:

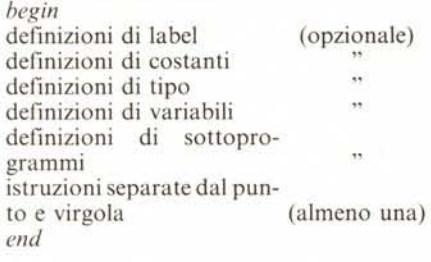

In realtà questa é *una delle istruzioni* del linguaggio, che prende il nome di *com-* *pound,* ed ha lo specifico compito di creare un blocco della struttura: ne consegue che un programma PASCAL è formato da *un 'unica istruzione compound.*

Una compound può comparire, e di solito ciò accade, nella lista di istruzioni prima *dell'end,* e in questo modo si crea la struttura a blocchi: ogni compound apre una parentesi, in cui possono essere anche definite delle variabili e delle costanti, che hanno valore soltanto fra il *begin* e *l'end.*

Con questa definizione ricorsiva ("il programma PASCAL è formato da una istruzione compound che può contenere delle altre compound") abbiamo definito una struttura a scatole cinesi: anche i sottoprogrammi, come vedremo, sono definiti allo stesso modo; ed è anzi molto facile trasformare una compound in un sottoprogramma.

Le definizioni elencate nella prima parte del bloçco compound hanno valore nelle istruzioni del blocco stesso e in tutti i sottoblocchi definiti all'interno di esso, a meno che variabili con lo stesso nome non siano definite in due blocchi a livelli diversi, nel qual caso "vince" la definizione del blocco più interno. Si osservi ad esempio la struttura della fig. I), e si supponga che nel blocco M sia definita una variabile di nome ALFA. Tutti gli altri blocchi potranno usare questa variabile senza problemi, e . faranno sempre riferimento alla stessa area di memoria riservata al livello di M; ma se il blocco B definisce una variabile con lo stesso nome (e può farlo senza che sorgano conflitti) un riferimento ad ALFA nei blocchi B e C indicherà una variabile diver-

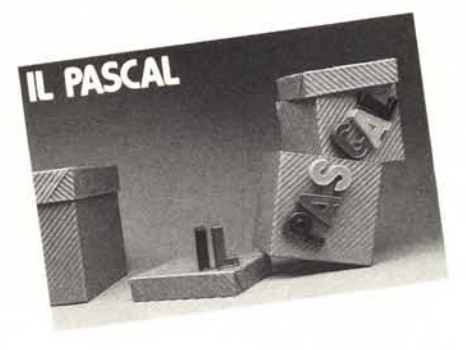

sa da quella puntata da un uguale riferimento nei blocchi A, D, E ed F, in quanto la definizione al livello più interno (B) prevale rispetto a quella al livello più esterno (M).

Non si creda comunque che ogni volta che si scrive *begin* si debba per forza sciorinare una caterva di definizioni: nella pratica una compound racchiude il più delle volte soltanto una serie di istruzioni.

Procediamo comunque con ordine e vediamo in dettaglio le singole dichiarazioni.

# Le dichiarazioni del PASCAL: label, const, var

Una delle poche cose fisse del PASCAL è l'ordine in cui vengono elencate le definizioni all'interno di un blocco compound. Non è possibile alterare l'ordine della lista (l) esposta sopra, possono solo essere saltate quelle che non sono necessarie: una dichiarazione di tipo dovrà sempre venire prima di una dichiarazione di variabile e mai dopo.

La dichiarazione di label è la più semplice e la meno usata: una label ha infatti senso soltanto se esiste una istruzione GO-TO che vi fa riferimento, e si è già detto che l'uso di questa istruzione è vivamente sconsigliato.

Comunque, una label è sempre e soltanto un numero intero, e viene definita in questo modo:

*label* 3, 18;

ossia tramite l'identificatore *label* seguito dai numeri che verranno impiegati come etichette nel corso del programma, separati da virgole.

Il punto e virgola conclude ogni dichiarazione.

Sorte migliore incontrano le dichiarazioni di costante. Una costante è in PA-SCAL un identificatore scelto dall'utente a

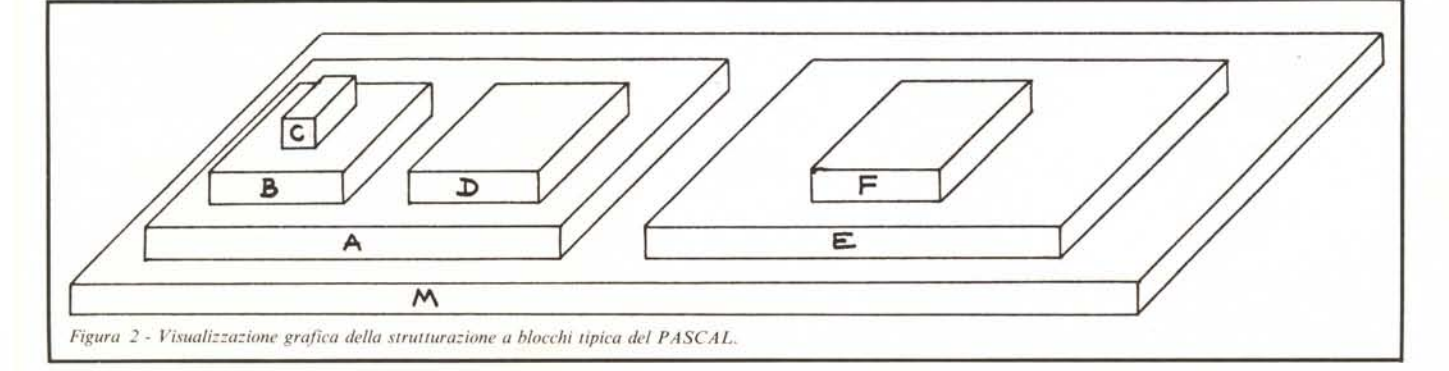

cui viene assegnato un ben preciso valore, che non può essere modificato nel corso del programma.

Esempio:

 $const$  uno = 1, pigreco =  $3.14159$ , mionome = 'pietro hasenmajer';

Il segno uguale associa agli identificatori i valori specificati d'ora in poi al posto dei valori potranno essere usati i nomi come nel seguente esempio:

 $area: = pigreco *$ sqr (raggio)

(o ve la funzione sqr (n) calcola il quadrato del numero n, ed "area" e "raggio" sono variabili reali).

Le *variabili* vengono definite quasi nello stesso modo, associando uno o più identifica tori ad un *tipo.* Lasciando per ora in sospeso cosa si intenda per tipo (l'argomento merita un capitolo a parte), l'ossatura della dichiarazione di variabile è la seguente:

*var* id, id..., id : tipo 1;

id, ... , id : tipo 2;

id: tipo n; ad esempio:

*var* area, raggio: real;

n : integer;

ove *real* e *integer* sono tipi di genere standard, che non necessitano di una definizione a parte, analoghi a quelli FORTRAN.

### **Il concetto di tipo** e **le definizioni elementari**

Bene o male il concetto di "tipo" di una variabile è presente in tutti i linguaggi: in BASIC, ad esempio, è specificato da un simbolo posto dopo il nome della variabile, e così tutti sanno che, se A è una variabile di tipo reale, A\$ è una variabile di tipo stringa. In FORTRAN possono essere definite variabili di tipo *logico,* che possono assumere soltanto i valori "vero" e "falso"; nei linguaggi ad alto livello, insomma, una dichiarazione di "tipo" - implicita o espli $cita$  che sia  $-$  è sempre presente.

La grossa differenza rispetto al PA-SCAL è che in questi linguaggi i tipi sono *pochi* e *standardizzati,* cioè sono forniti dal compilatore e possono essere usati soltanto nella dichiarazione delle variabili, come nell'ultimo esempio del capitolo precedente; non esiste insomma una esplicita *dichiarazione di tipo,* in cui viene assegnato un nome non alla variabile ma al suo tipo.

In PASCAL invece ciò è possibile: grazie alla varietà di tipi standard e alla possibilità di strutturarli, si può definire un tipo, poi usarlo come *elemento* in una struttura a livello più elevato, infine dichiarare variabili dei tipi definiti.

L'ossatura della dichiarazione di tipo è la seguente:

 $type$  nome =  $f(tipi)$ ;

ove f(tipi) indica una "funzione" (secondo modalità che vedremo) o dei tipi standard o di tipi definiti precedentemente con la stessa modalità.

I tipi standard possono essere semplici o strutturati: in questa prima parte analizzeremo unicamente i tipi semplici.

*integer* e *real* sono i più elementari, e non

ricorrono quasi mai da soli nelle dichiarazioni di tipo: è stupido scrivere:

 $$ 

*var* alfa : pincopallino;

quando si può direttamente scrivere: *var* alfa : integer;

senza perdere in generalità e compattezza.

*Integer e real* compaiono dunque in forma elementare nelle dichiarazioni di variabile, e definiscono rispettivamente variabili intere e reali.

Allo stesso modo viene trattato il tipo *boolean,* che definisce una variabile di tipo logico:

*var* bit : boolean;

definisce come logica la variabile "bit": essa potrà assumere un valore *logico* (vero o falso) qualsiasi:

Si potrà ad esempio scrivere:

bit : not  $(A>0)$  and  $(B=C)$ ;

ed usare la variabile nelle istruzioni condizionali:

*if* bit *then* ... *else* ...;

analogamente al FORTRAN.

Le stringhe di caratteri vengono definite tramite il tipo *char.* In realtà questo tipo definisce una variabile come *stringaformata da un solo carattere:* una variabile di tipo char può assumere il valore di un (e un solo) carattere ASCII:

*var* letter : char;  $letter := 'A':$ 

È dunque incorretto scrivere:

 $letter := 'Pietro':$ 

Per gestire le stringhe di più di un carattere esistono metodologie particoiari, che verranno esaminate nel capitolo riguardante i tipi strutturati.

Caratteristici del PASCAL sono invece i tipi *scalar* e *subrange.*

Per capire il loro significato occorre tenere presente cosa vuoI dire dichiarare una variabile come appartenente ad un certo tipo: praticamente si specifica che la variabile in questione potrà assumere un valore compreso in un certo insieme; che potrà essere quello dei numeri interi (da -32767 a +32767) per una variabile intera, oppure quello dei caratteri ASCII per una variabile di tipo char, e cosÌ via.

Il tipo *scalar* permette di definire a scelta dell'utente l'insieme in cui la variabile può giostrare, elencandone gli elementi. In PA-SCAL è possibile avere variabili di questo tipo:

*type* COLORE = (rosso, arancio, giallo, verde, blu, indaco, violetto);

*var* RAINBOW: COLORE;

La variabile RAINBOW potrà ora assumere come valore uno dei sette colori dell'arcobaleno:

 $RAINBOW := blu;$ 

e potrà essere usata come se fosse una variabile numerica, ad esempio in una istruzione condizionale o ciclica;

*if* RAINBOW = rosso then...

*for*  $RAINBOW :=$  rosso *to* violetto... Con il tipo *scalar* si può insomma creare un insieme di dati "astratto" su cui lavorare; le operazioni possibili sono, oltre all'assegnamento, le due funzioni *pred* e *succ,* che indicano rispettivamente l'elemento

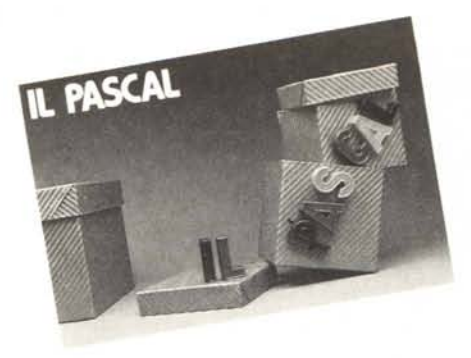

*precedente* e quello *successivo* nella lista di definizione.

Così, nel nostro esempio dei colori, succ  $(rosso)$  = arancio, e pred (blu) = verde.

La funzione *ord* stabilisce un ponte fra l'insieme definito in modo scalare e l'insieme dei numeri interi, in quanto indica la *posizione* dell'elemento nella lista di definizione:

ord (rosso) = 1 e ord (blu) = 5

Il tipo *subrange* si appoggia su uno dei tipi standard o su un tipo scalare definito precedentemente, che stabilisce il proprio insieme di variabilità come *sottoinsieme* del tipo richiamato. Una definizione del tipo subrange è strutturata nel seguente modo:

*type* nome = e 1... e 2;

dove el ed e 2 sono il primo e l'ultimo degli elementi costituenti il sottoinsieme di variabilità.

Vediamo qualche esempio:

 $type$  giorno = 1... 31;

lettera  $= A... Z$ ;

 $rossi = rosso...$  verde;

Una variabile definita come appartenente ad uno di questi tipi potrà assumere, nel primo caso, un valore numerico da I a 31; nel secondo caso, un valore *char* corrispondente alle sole lettere maiuscole; nel terzo caso, un valore di colore compreso fra il rosso e il verde. Se si tenta di assegnare alla variabile un valore fuori dai limiti, il compilatore segnala un errore.

Si noti che le dichiarazioni di tipo subrange possono essere incluse nelle 'dichiarazioni di variabile:

*var* day: 1..31;

è più immediato che non la sequenza:

 $type$  giorno = 1..31;

*var* day: giorno;

Il tipo subrange sarà importantissimo nelle dichiarazioni di tipo matriciale, o *array,* che sono la prossima tappa del nostro itinerario attraverso il PASCAL: tuttavia, poiché il tipo array apre un nuovo capitolo (quello dei tipi *strutturati);* preferisco continuare la prossima volta.

Fermiamoci dunque qui, in attesa di una nuova puntata in cui si esamineranno i tipi strutturati e le istruzioni di programma.

*Pietro Hasenmajer*

# IL SUONO, IL COLORE, LA LOGICA

OUUUU

 $\begin{tabular}{ll} \hline \textbf{minimum} & \textbf{minimum} \\ \hline \end{tabular}$ 

,,,,,,,,,,

<u>www.</u>

W

,,,,,,,,,,

,,,,,,,,,,

**DAI** 

 $\blacksquare$ 

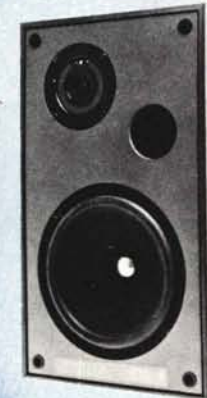

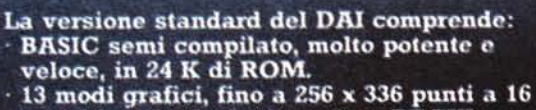

colori in alta risoluzione (istr. DRAW -DOT - FILL).

· Capacità video di 24 linee x 60 colonne (1440 caratteri maiuscoli e minuscoli).

- Monitor di linguaggio macchina 8080.<br>Potente EDITOR residente.
- 
- · Sintesi musicale: 4 generatori programmabili, con uscite in stereofonia.<br>Sintesi vocale.

· 48 K di RAM a disposizione dell'utente.

- · Interfaccia seriale RS 232 2 interfacce per cassette.
	- Interfaccia parallela (3 porte programmabili).
- Interfaccia per TV a colori.

Numerose opzioni: floppy disks, stampante, processore aritmetico, paddles, ecc.

Per informazioni scrivere Casella Postale 10488<br>20100 Milano

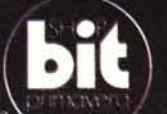

Dimostrazioni e vendita presso

*MICROCOMPUTER*<br>COMPANY